## Command Line Tool Support

File | Settings | Command Line Tool Support

 $\frac{1}{2}$ 

This page appears in the Settings dialog box, when the Command Line Tool Support repository plugin is downloaded, installed, and enabled. The page shows a list of all PHP-specific and custom command line tools that are currently available at the IntelliJ IDEA level.

Tools with inconsistencies in the definition files are marked with the Invalid description icon  $\bigwedge$ 

Use this page to enable integration with third-party PHP command line tools and define your own ones.

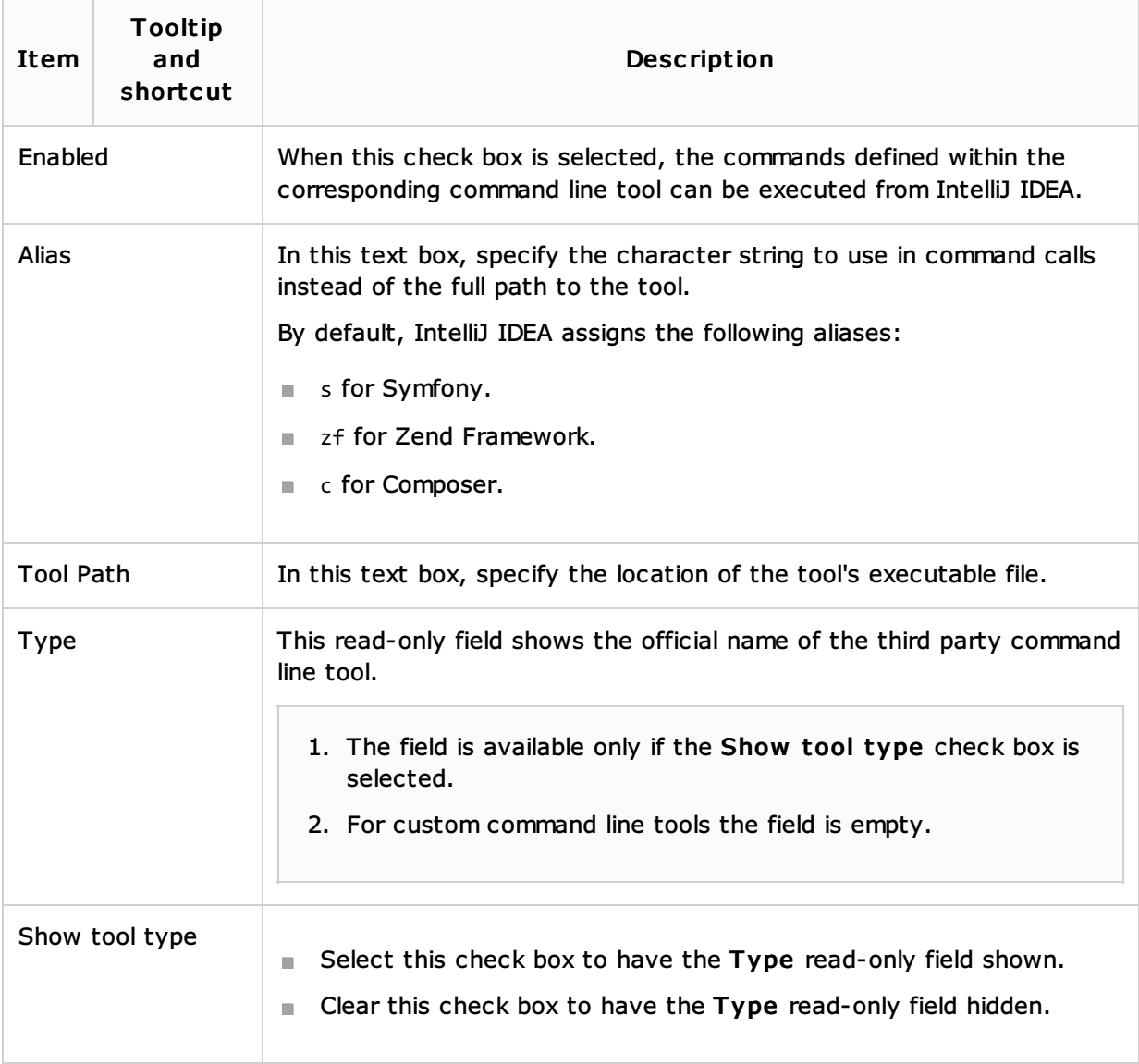

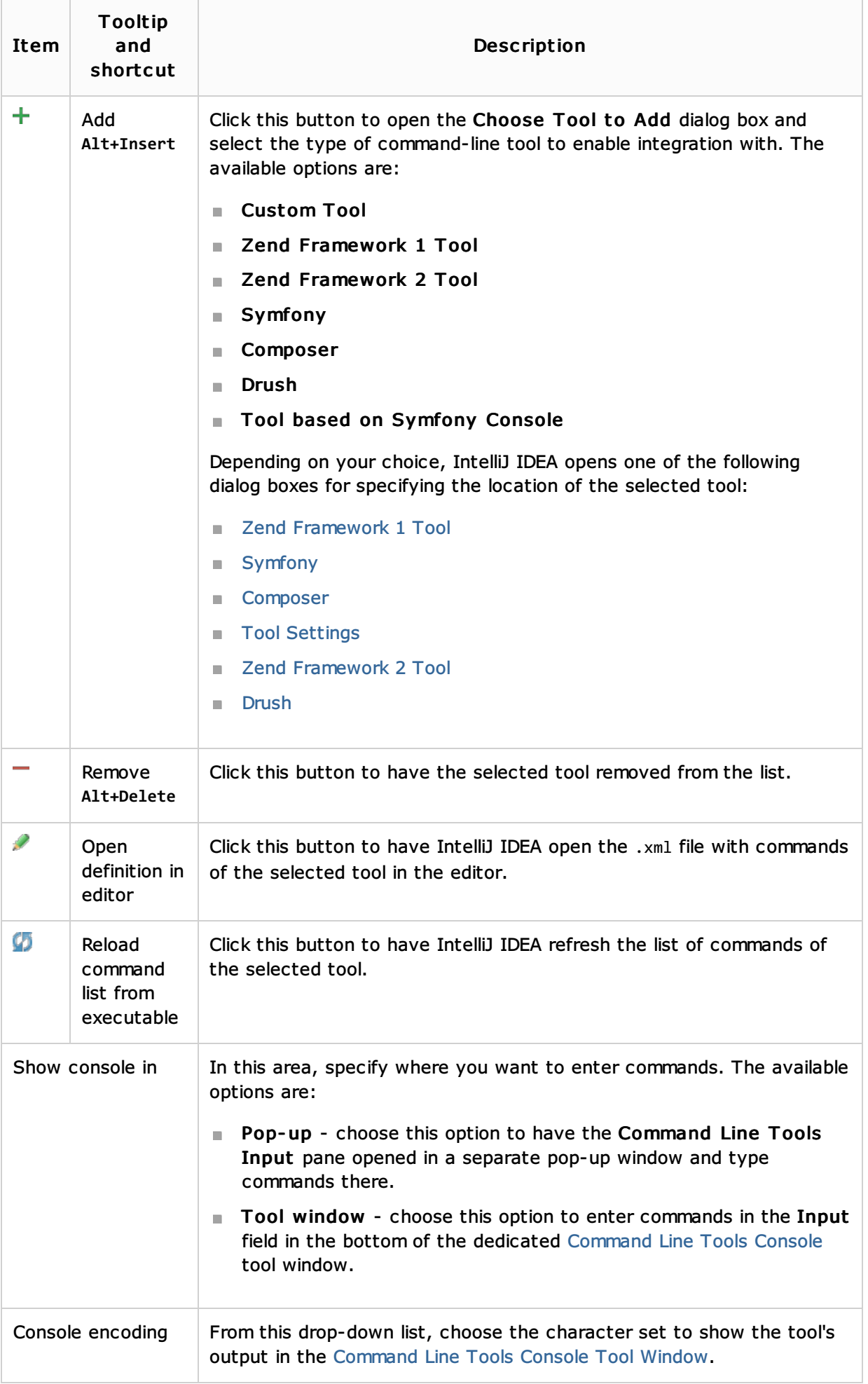

## Procedures:

- **Enabling a Command Line Tool**
- **Using Command Line Tools**
- **PHP-Specific Guidelines**

## Reference:

■ Command Line Tools Console Tool Window

## Web Resources:

Developer Community